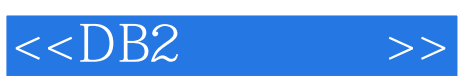

## , tushu007.com

 $< >>$ 

- 13 ISBN 9787121090738
- 10 ISBN 7121090732

出版时间:2009-8

页数:520

PDF

更多资源请访问:http://www.tushu007.com

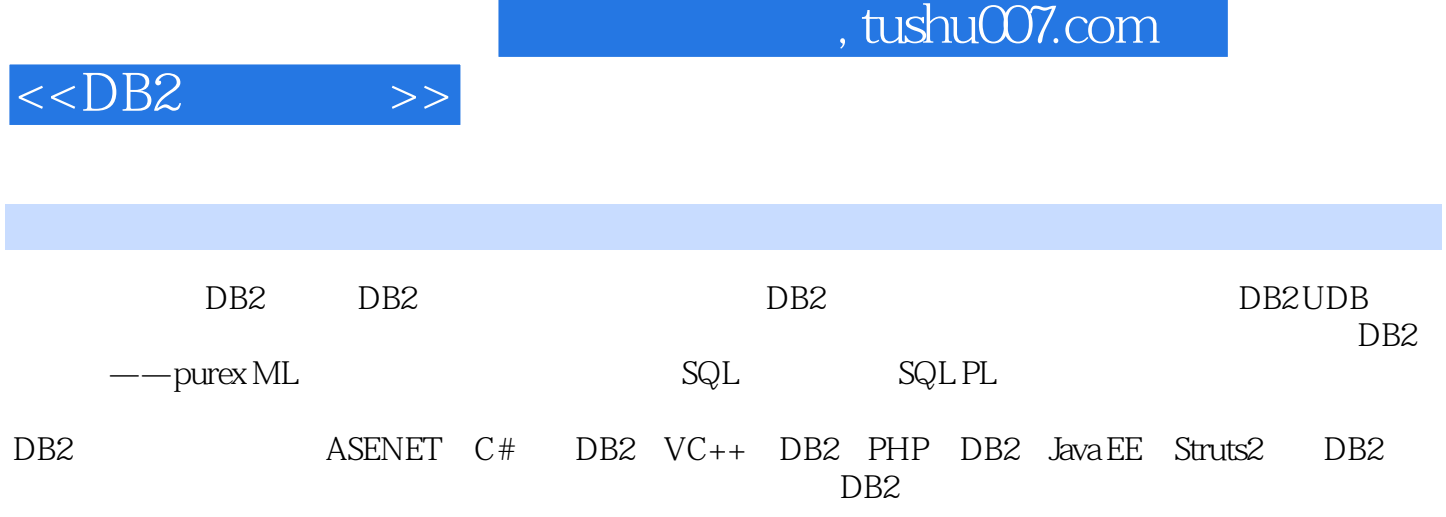

, tushu007.com

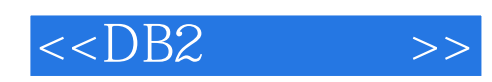

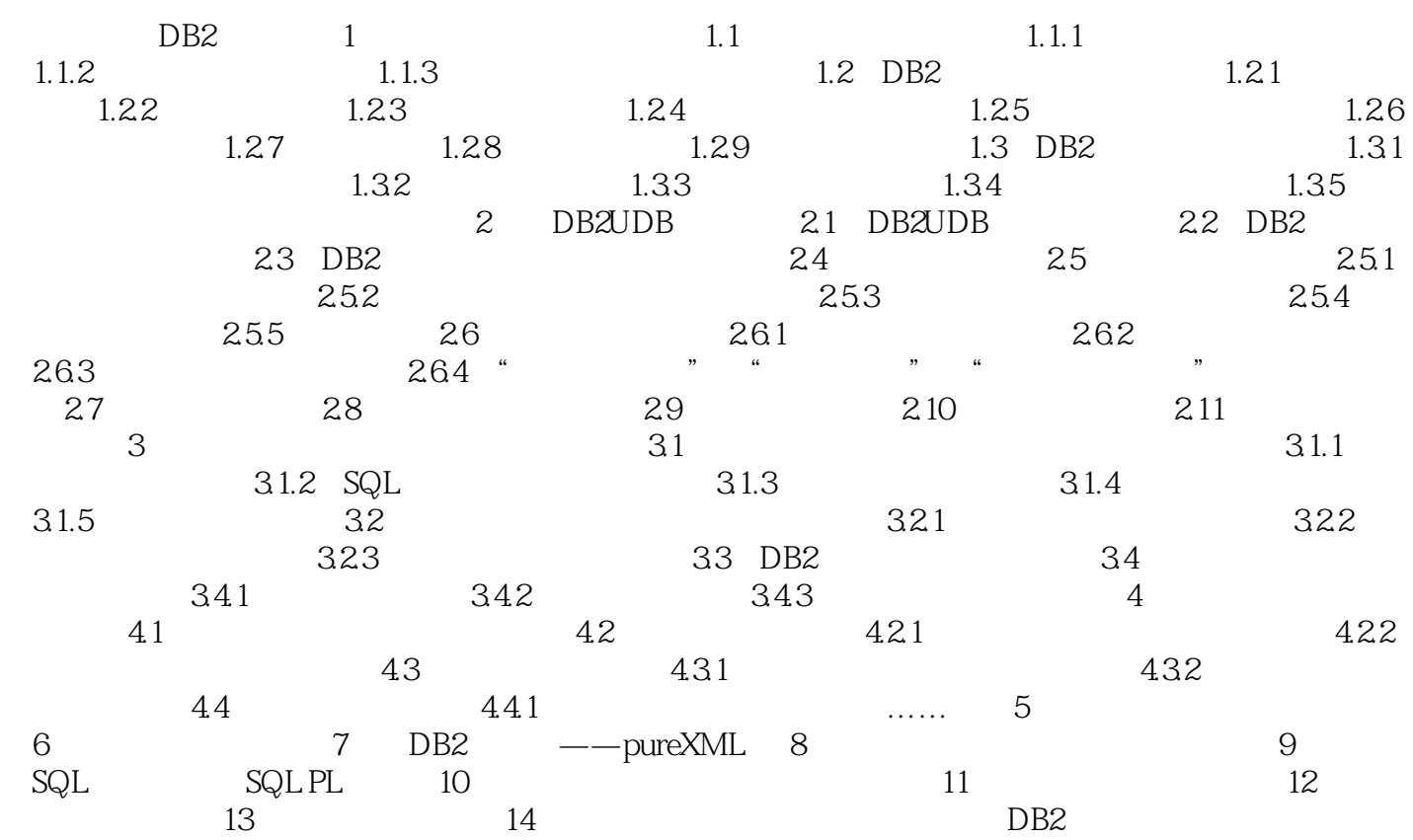

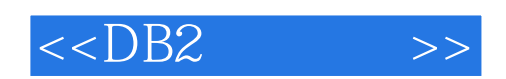

本站所提供下载的PDF图书仅提供预览和简介,请支持正版图书。

更多资源请访问:http://www.tushu007.com